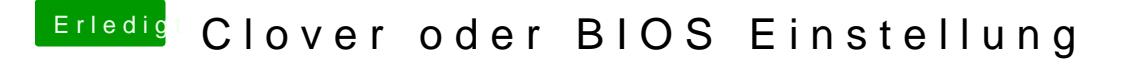

Beitrag von nobby vom 7. September 2017, 12:18

Moin

Hier als Text die Ausgaben von terminal :

Das mit der geforce baut mich wieder ein wenig auf Irgendwie habe ich mit der iGP nie Glück ...

Lg nobby